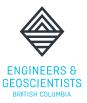

## **HOW TO ACCESS YOUR EXAM**

The online examinations use two separate platforms to administer the exam:

- 1) <u>eProctor Canada</u> for virtual proctoring and live monitoring.
- 2) <u>AssessBank</u> for viewing your exam.

You should sign into your exam **30 minutes** prior to your scheduled time to ensure you have the proper set up for the check-in process and eProctor can assist with any technical issues that may arise.

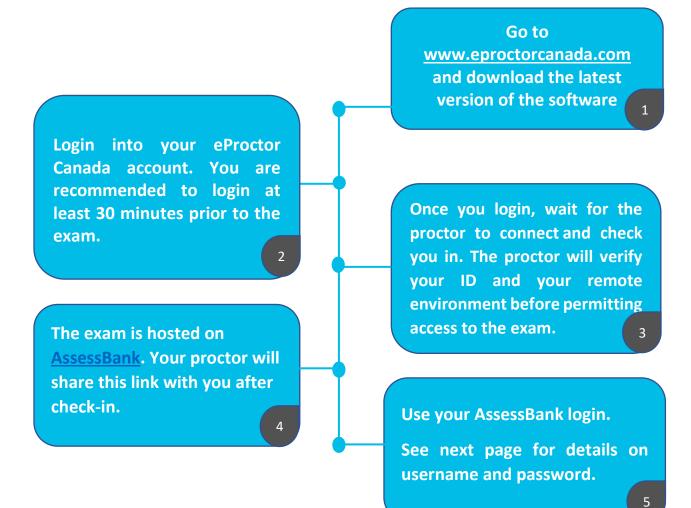

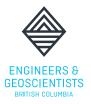

## AssessBank Username & Password

**Username/Login:** your email Address (registered with your regulator) \*Note: this may be different from your eProctor Canada username.

**Password:** your password is preset using your <u>regulator's acronym</u> (lowercase) and your <u>Date of Birth (mmddyyyy)</u>

| <u>Regulator</u>                                                               | Password Format:<br>Regulator acronym (lowercase) + underscore ("_")<br>+<br>Your Date of Birth (mmddyyyy) <u>8 digits</u><br>Example: August 9, 1991 will be 08091991 |
|--------------------------------------------------------------------------------|----------------------------------------------------------------------------------------------------|
| Professional Engineers Ontario (PEO)                                           | <pre>peo_date of birth Example: peo_08121991</pre>                                                                                                    |
| Engineers and Geoscientists BC (EGBC)                                          | egbc_date of birth<br>Example: egbc_03091987                                                                                                    |
| Association of Professional Engineers and Geoscientists Alberta (APEGA)        | apega_date of birth<br>Example: apega_02071980                                                                                                    |
| Association of Professional Engineers and Geoscientists Saskatchewan (APEGS)   | apegs_date of birth<br>Example: apegs_08121983                                                                                                    |
| Professional Geoscientists Ontario (PGO)                                       | <pre>pgo_date of birth Example: pgo_07101990</pre>                                                                                                    |
| Engineers Nova Scotia (APENS)                                                  | apens_date of birth<br>Example: apens_04051970                                                                                                    |
| Association of Professional Engineers and Geoscientists New Brunswick (APEGNB) | apegnb_date of birth<br>Example: apegnb_08101995                                                                                                    |
| Professional Engineers and Geoscientists<br>Newfoundland and Labrador (PEGNL)  | <pre>pegnl_date of birth Example: pegnl_01041981</pre>                                                                                                    |
| Engineers PEI (EPEI)                                                           | epei_date of birth<br>Example: epei_18121991                                                                                                    |